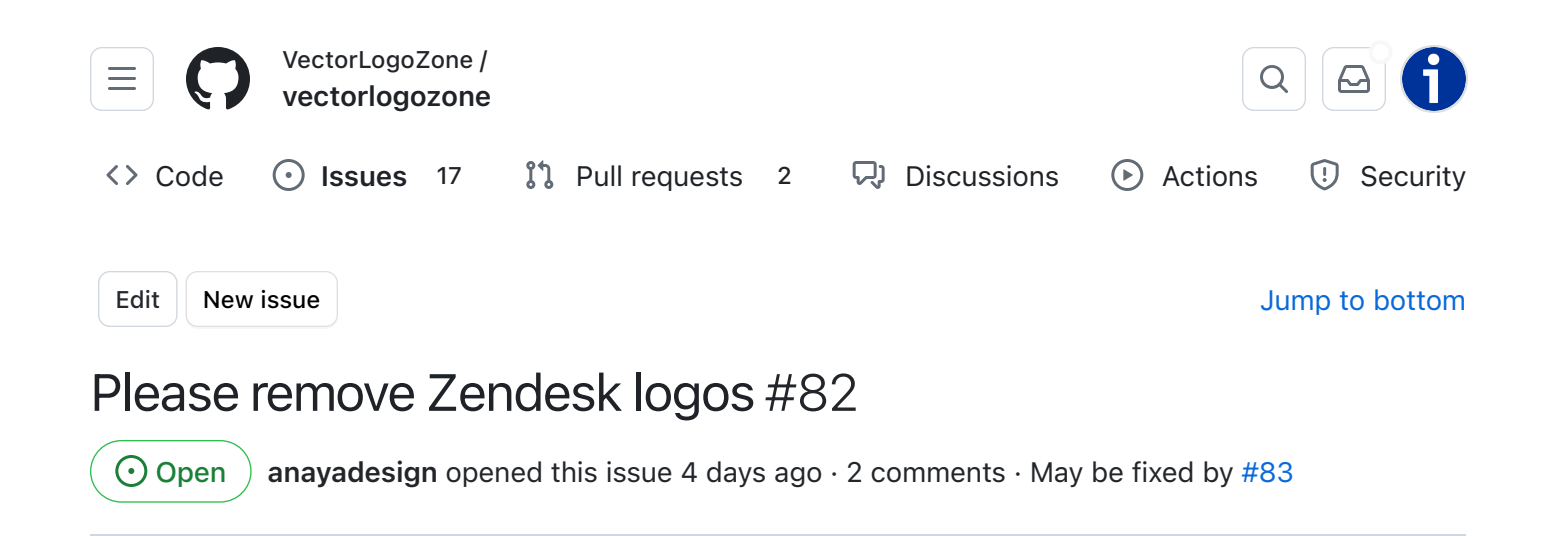

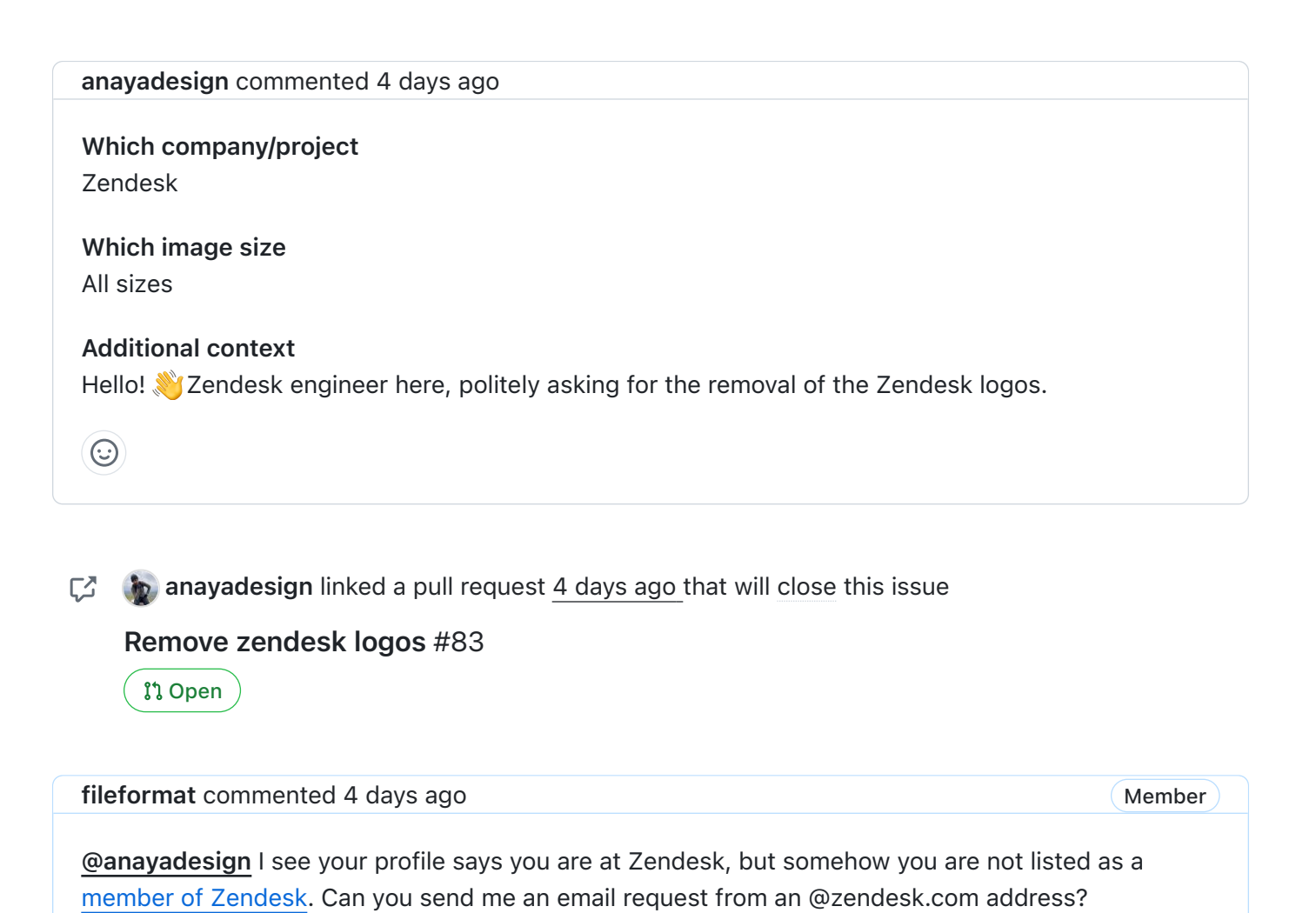

For removal requests, I replace them with generic placeholder images so existing users don't get

Note that the email will be public.

 $\odot$ 

404s.

[anayadesign](https://github.com/anayadesign) commented [3 days ago](https://github.com/VectorLogoZone/vectorlogozone/issues/82#issuecomment-2088977735)

Author

[@fileformat](https://github.com/fileformat) ah, didn't realize my membership was private. I just flipped the visibility to public: [https://github.com/orgs/zendesk/people](https://github.com/orgs/zendesk/people?query=anayadesign)?query=anayadesign

 $\odot$ 

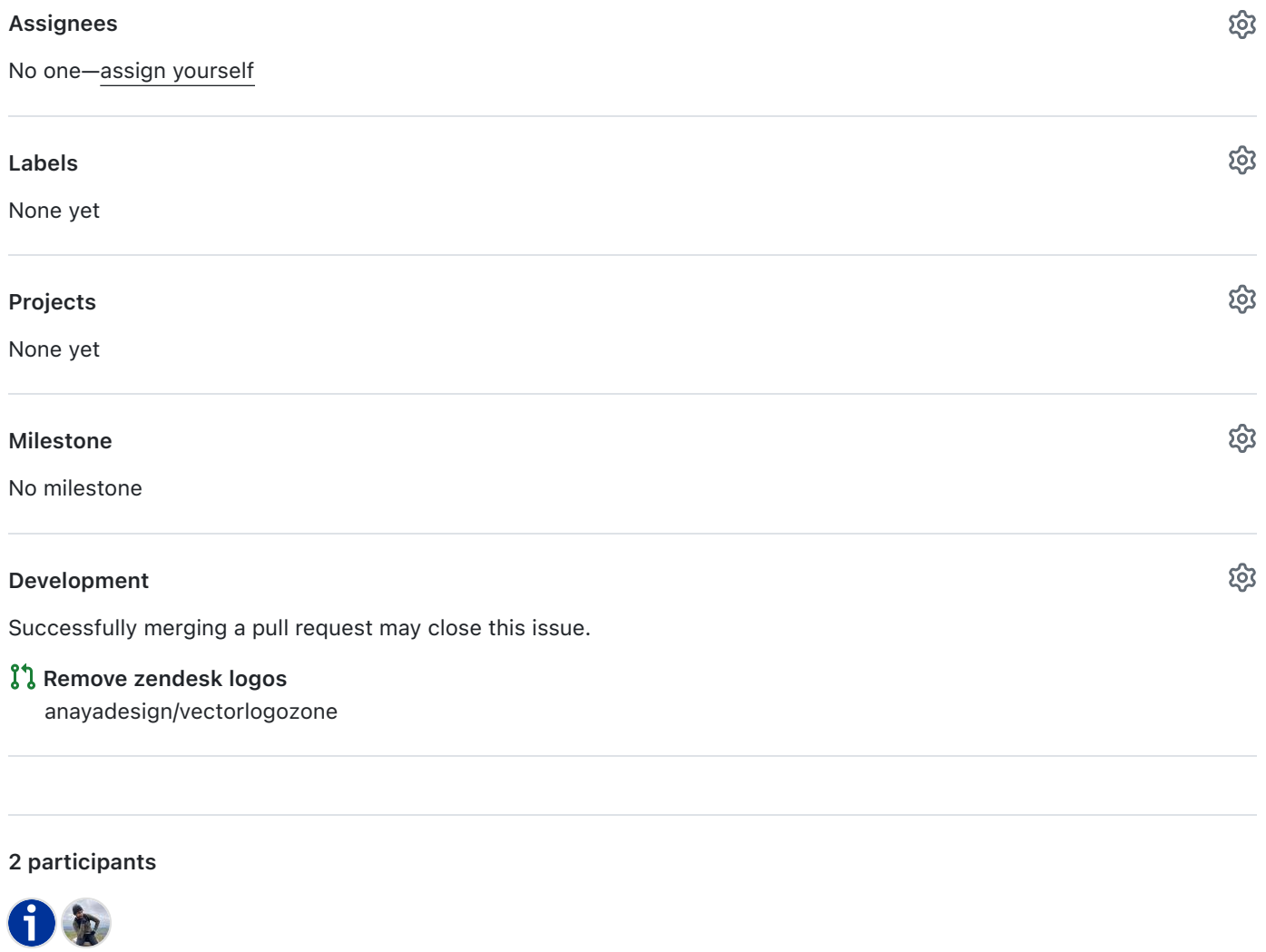

 $\hat{\mathcal{D}}$  Pin issue  $\hat{\mathbf{U}}$